## **Cours n°10 du 15 novembre 2012**

3MCIn1 2012-2013

## **Multiple MVCs, Navigation**

ou comment gérer la navigation entre différents écrans de son application

**1**

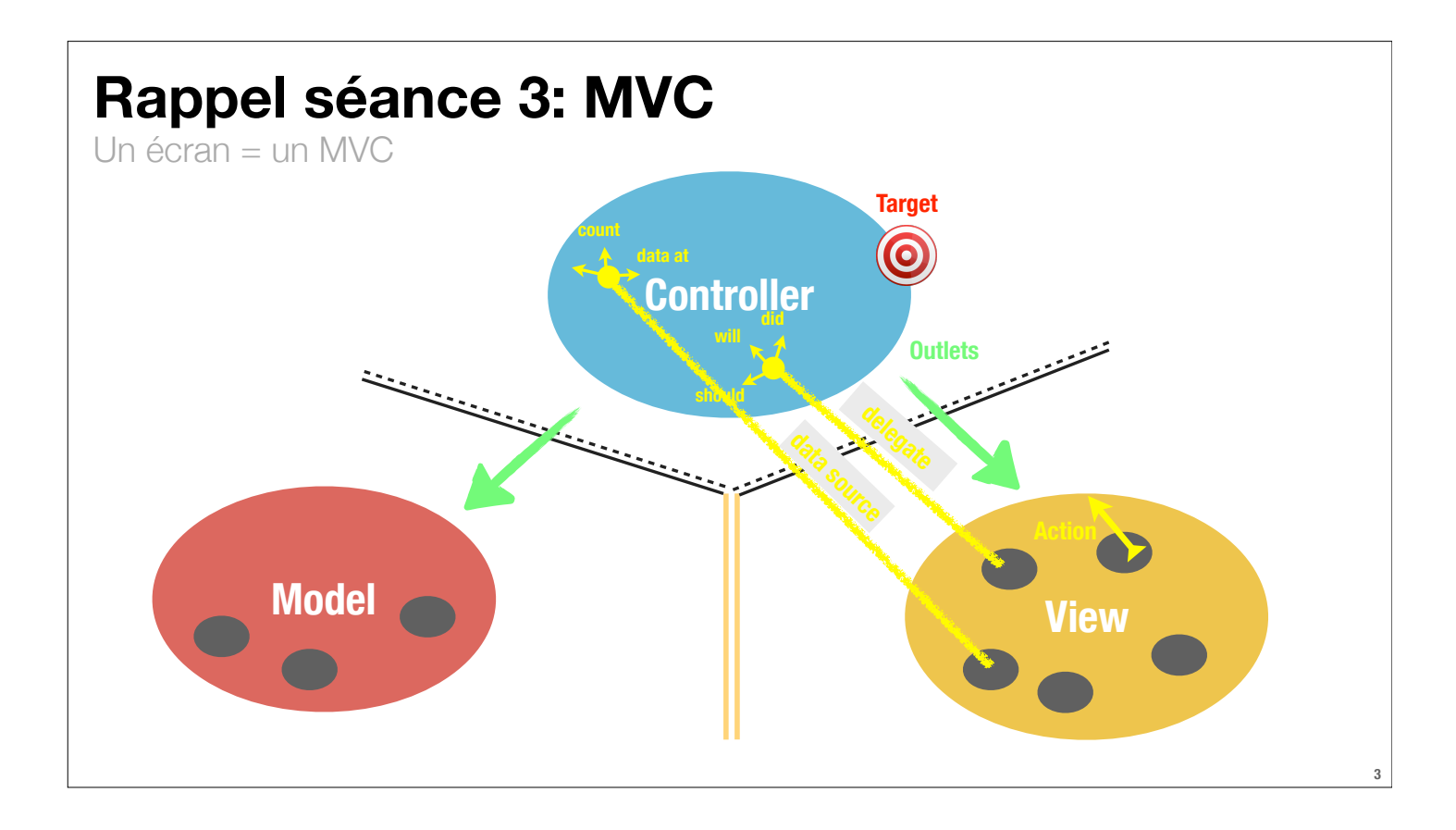

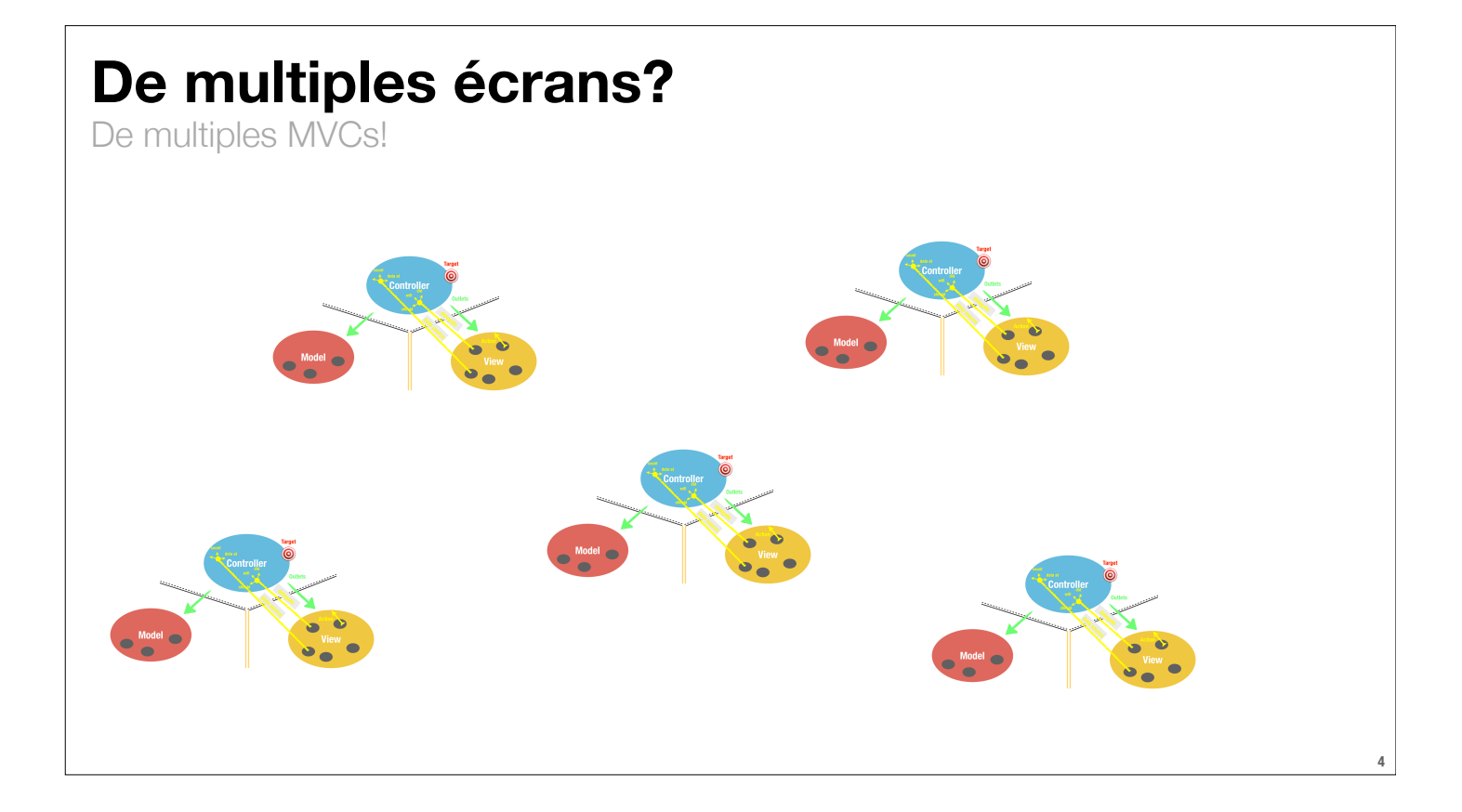

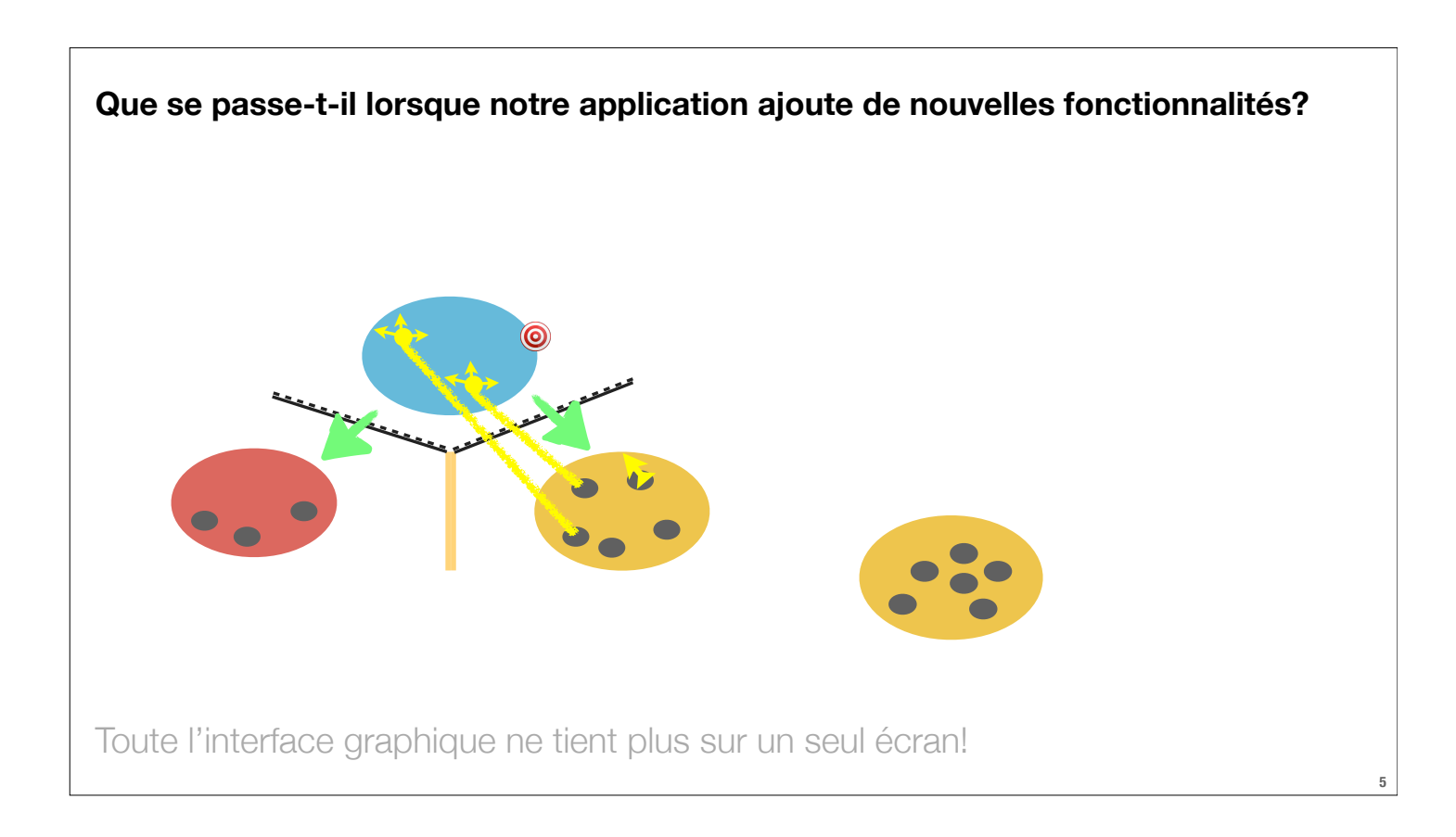

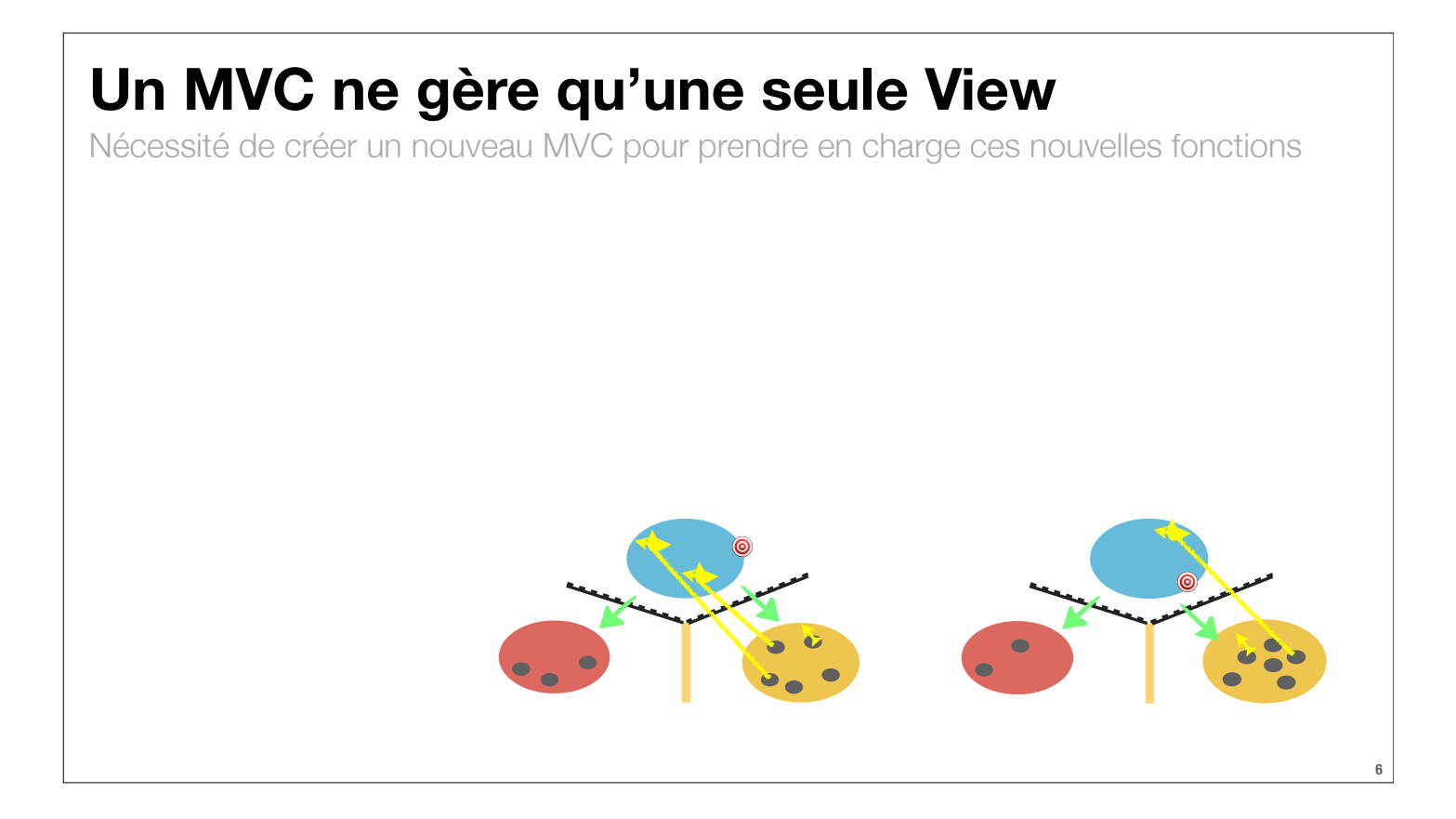

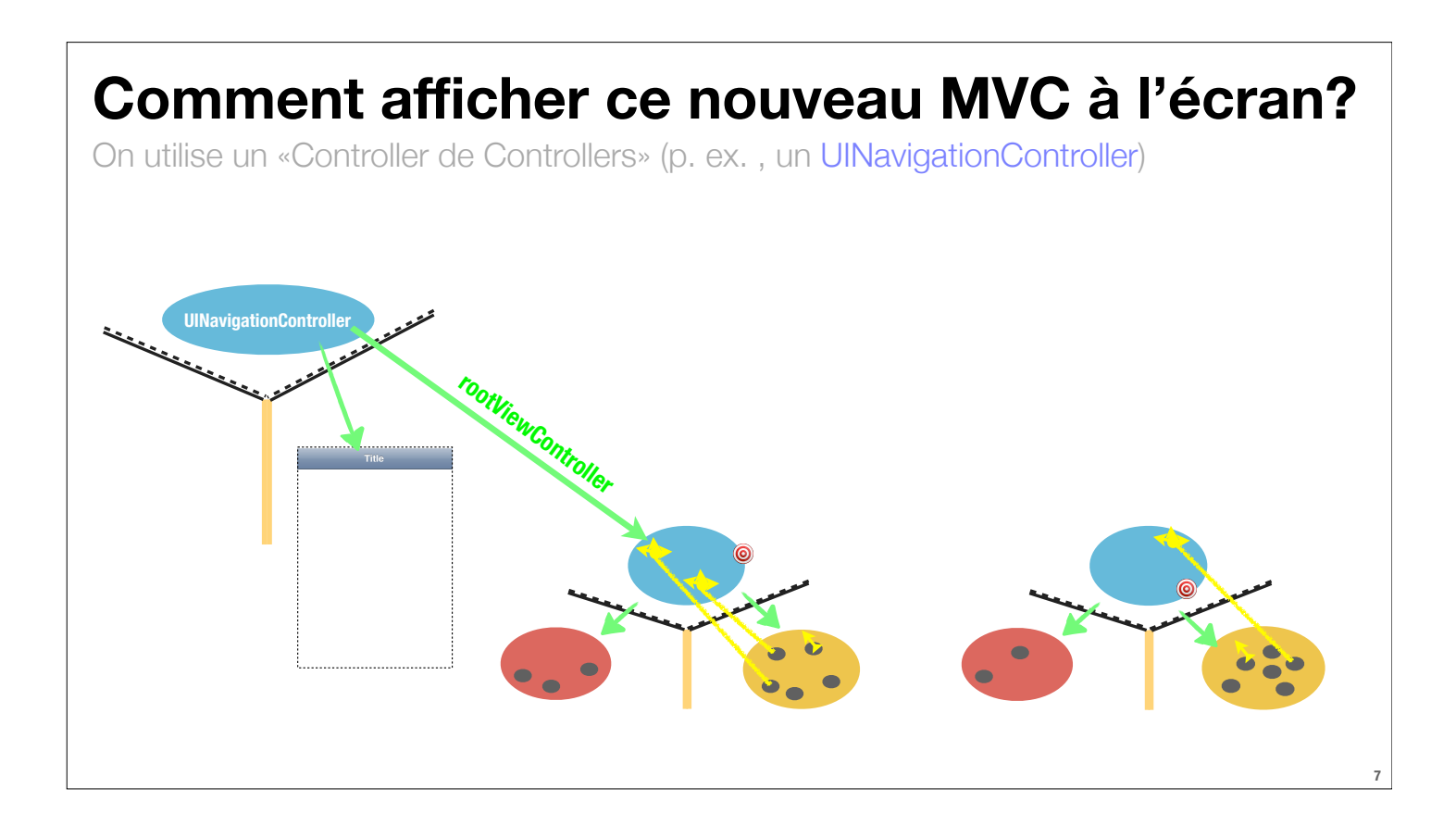

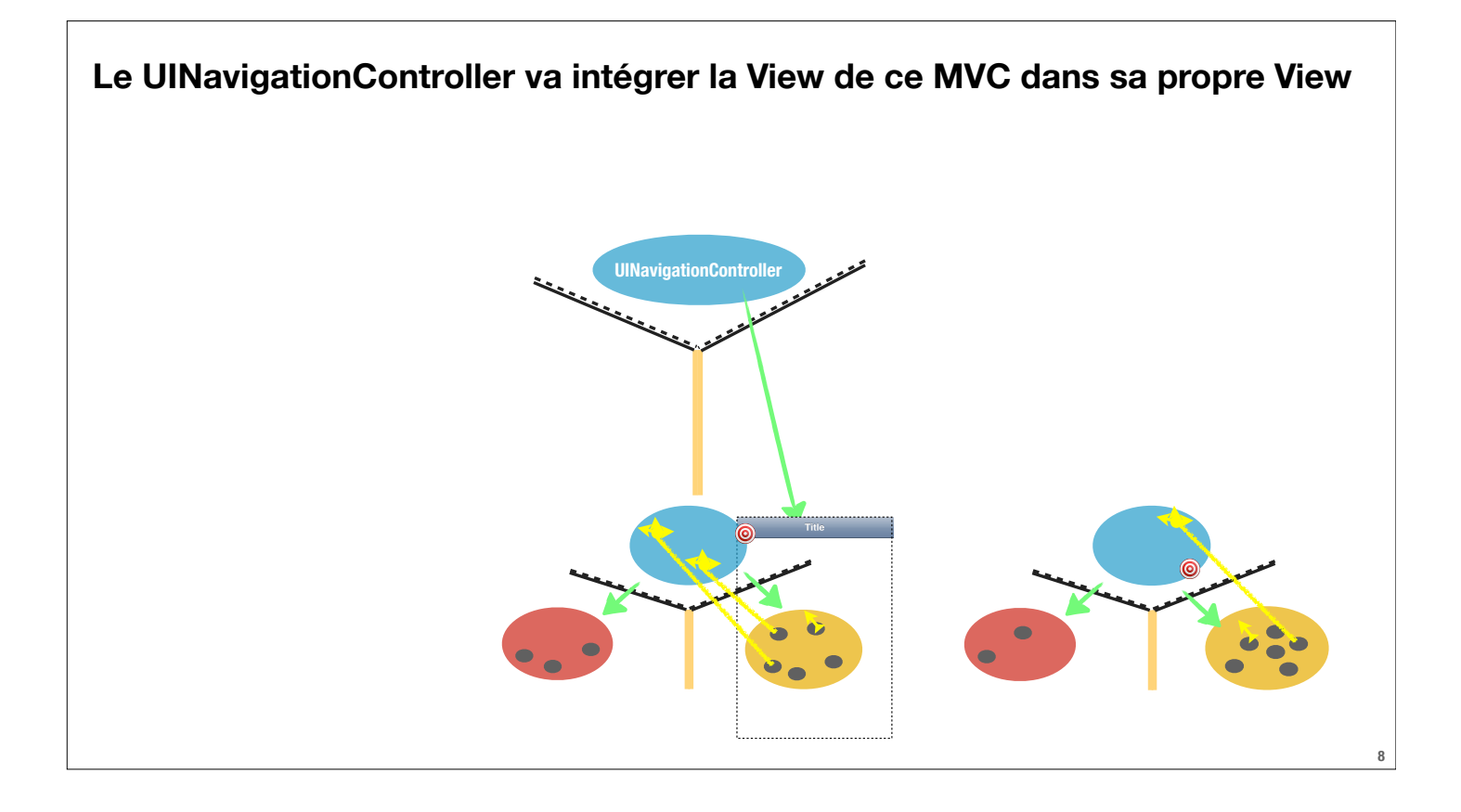

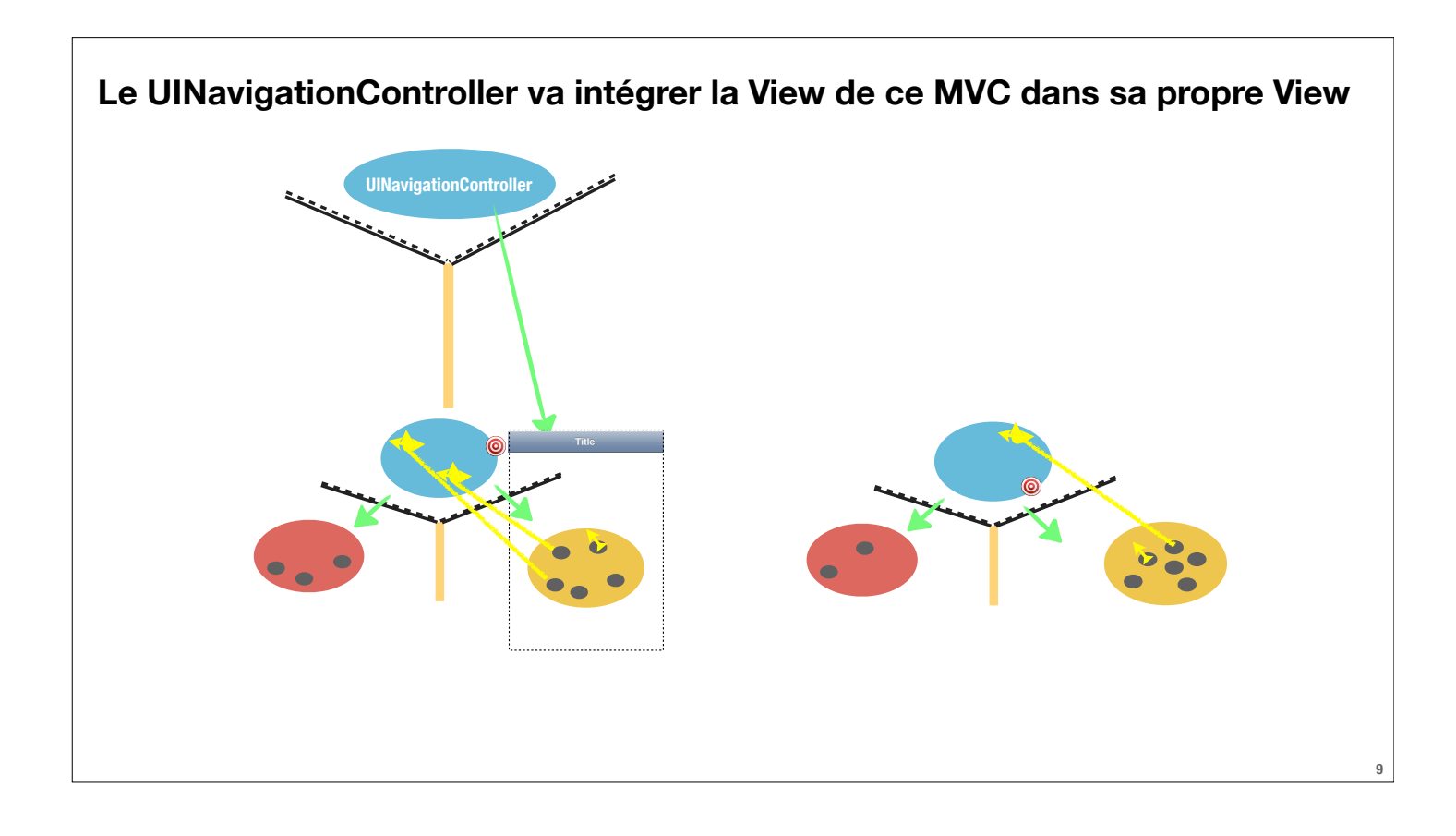

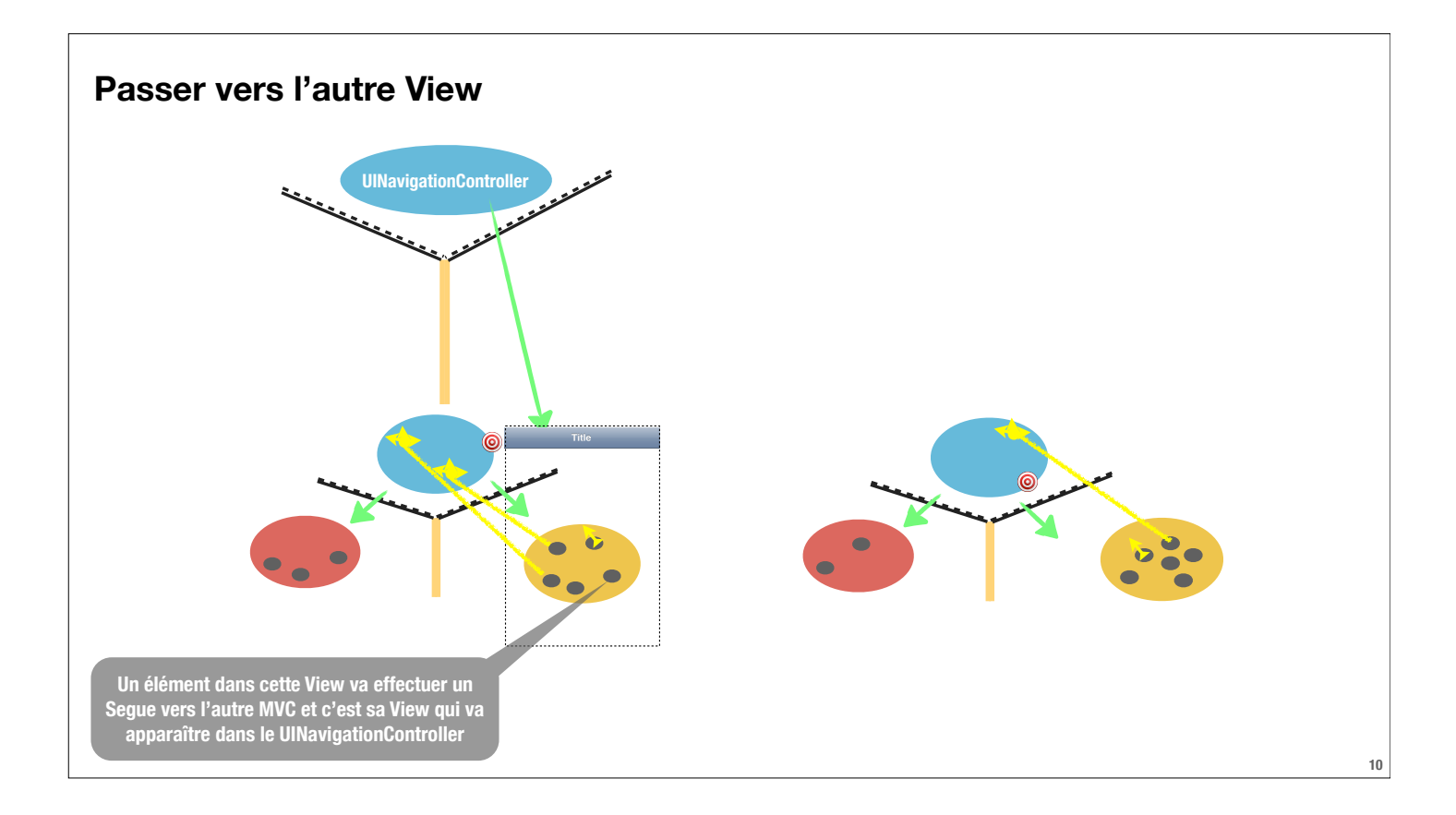

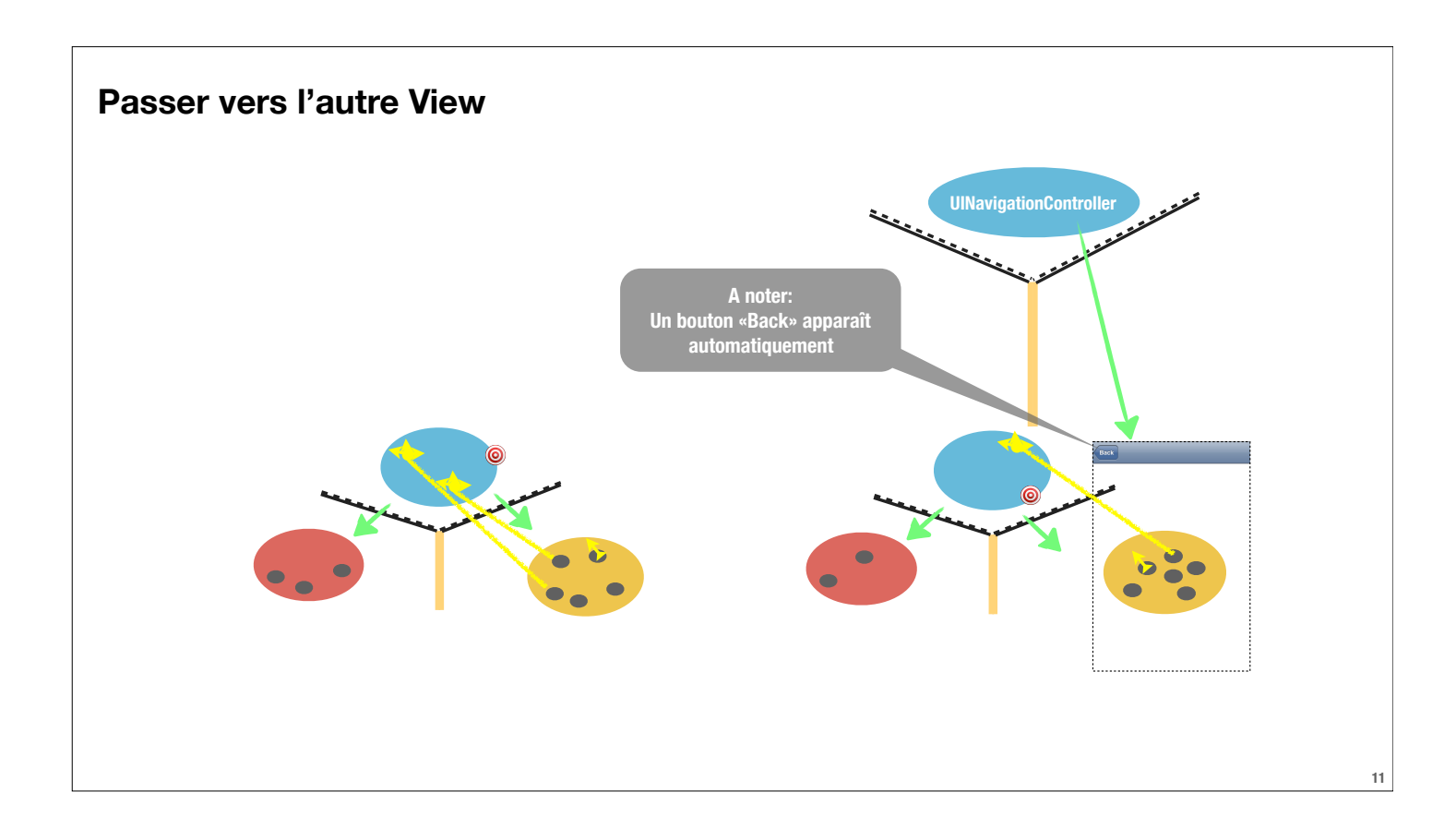

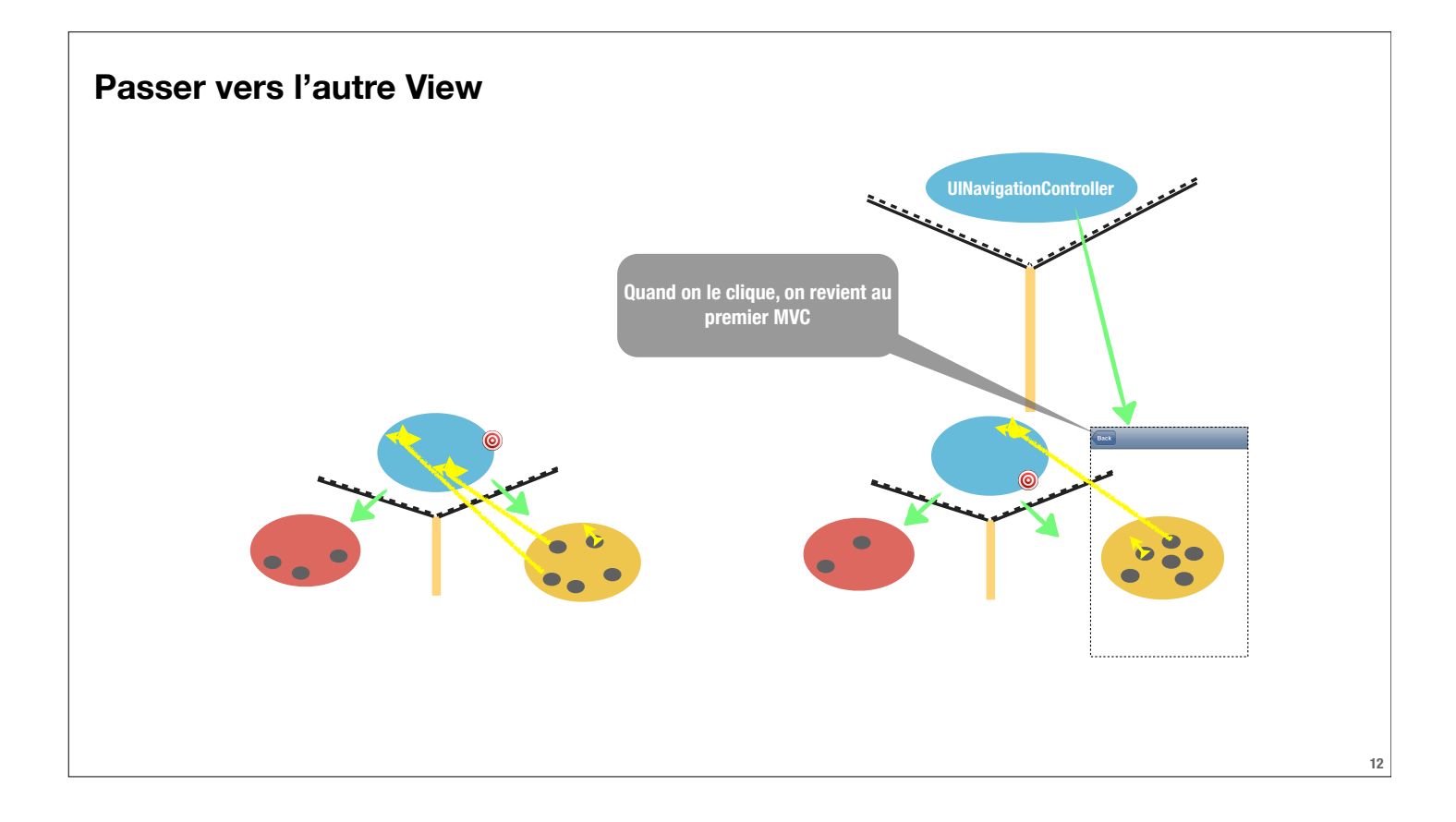

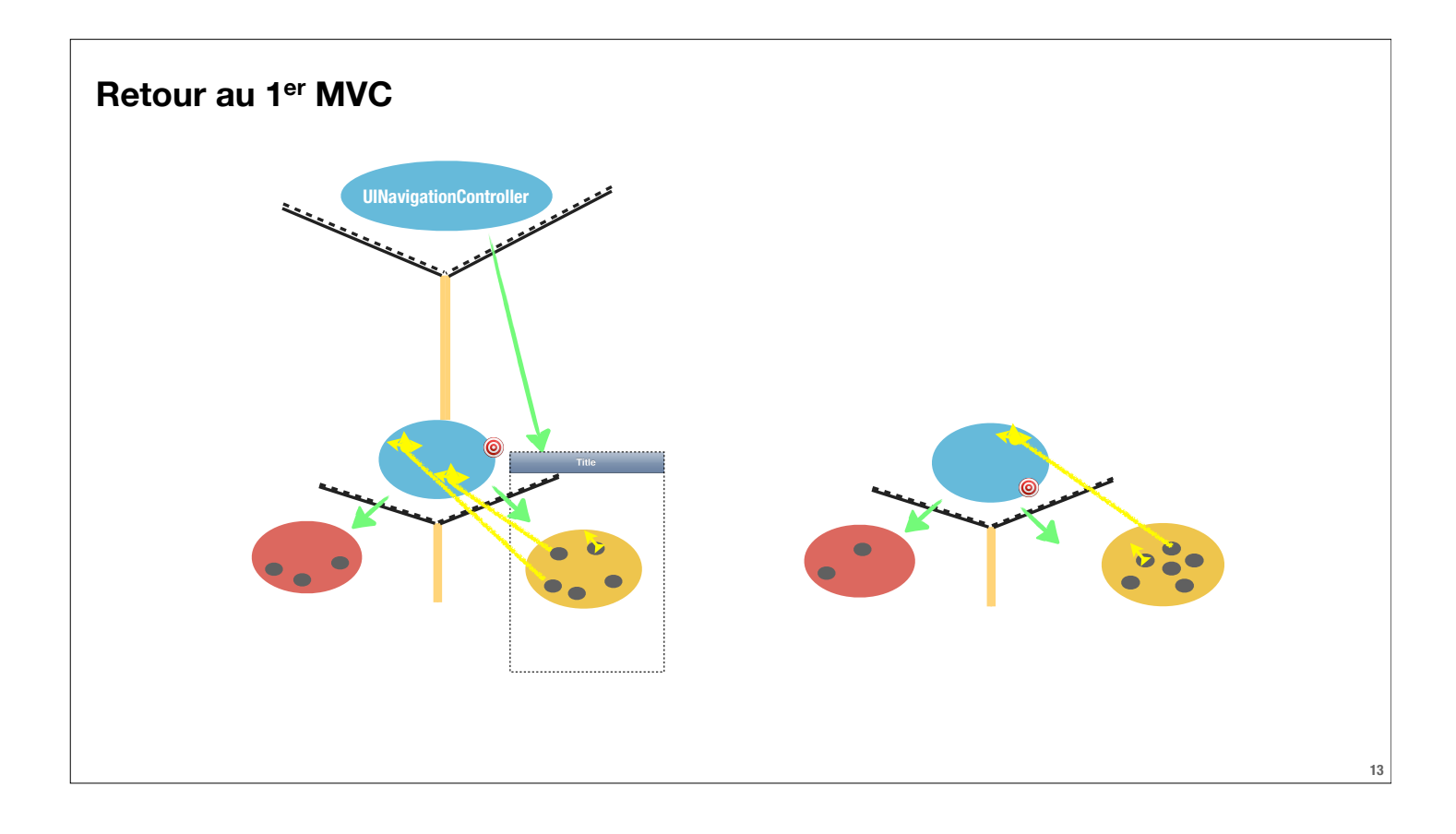